# **Princeton University**

**Computer Science 217: Introduction to Programming Systems**

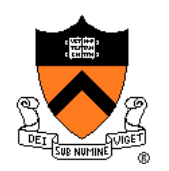

# **Program and Programming Style**

The material for this lecture is drawn, in part, from *The Practice of Programming* (Kernighan & Pike) Chapter 1

### **For Your Amusement**

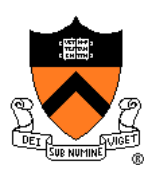

Any fool can write code that a computer can understand. Good programmers write code that humans can understand. -- Martin Fowler

Good code is its own best documentation. As you're about to add a comment, ask yourself, "How can I improve the code so that this comment isn't needed?"

-- Steve McConnell

Programs must be written for people to read, and only incidentally for machines to execute.

-- Abelson / Sussman

### **Goals of this Lecture**

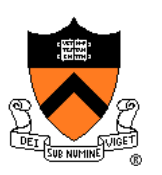

#### Help you learn about:

- Good **program** style
- Good **programming** style

### Why?

- A well-styled program is more likely to **be correct** than a poorlystyled program
- A well-styled program is more likely to **stay correct** (i.e. is more maintainable) than a poorly-styled program
- A power programmer knows the qualities of a well-styled program, and how to compose one quickly

### **Agenda**

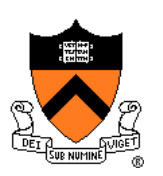

#### **Program style**

• **Qualities of a good program**

#### Programming style

• How to write a good program quickly

# **Motivation for Program Style**

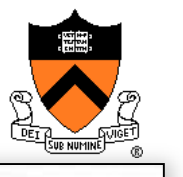

#### Who reads your code?

- The compiler
- Other programmers

**typedef struct{double x,y,z}vec;vec U,black,amb={.02,.02,.02};struct sphere{ vec cen,color;double rad,kd,ks,kt,kl,ir}\*s,\*best,sph[]={0.,6.,.5,1.,1.,1.,.9, .05,.2,.85,0.,1.7,-1.,8.,-.5,1.,.5,.2,1.,.7,.3,0.,.05,1.2,1.,8.,-.5,.1,.8,.8, 1.,.3,.7,0.,0.,1.2,3.,-6.,15.,1.,.8,1.,7.,0.,0.,0.,.6,1.5,-3.,-3.,12.,.8,1., 1.,5.,0.,0.,0.,.5,1.5,};yx;double u,b,tmin,sqrt(),tan();double vdot(A,B)vec A ,B;{return A.x\*B.x+A.y\*B.y+A.z\*B.z;}vec vcomb(a,A,B)double a;vec A,B;{B.x+=a\* A.x;B.y+=a\*A.y;B.z+=a\*A.z;return B;}vec vunit(A)vec A;{return vcomb(1./sqrt( vdot(A,A)),A,black);}struct sphere\*intersect(P,D)vec P,D;{best=0;tmin=1e30;s= sph+5;while(s--sph)b=vdot(D,U=vcomb(-1.,P,s-cen)),u=b\*b-vdot(U,U)+s-rad\*s rad,u=u0?sqrt(u):1e31,u=b-u1e-7?b-u:b+u,tmin=u=1e-7&&u<tmin?best=s,u: tmin;return best;}vec trace(level,P,D)vec P,D;{double d,eta,e;vec N,color; struct sphere\*s,\*l;if(!level--)return black;if(s=intersect(P,D));else return amb;color=amb;eta=s-ir;d= -vdot(D,N=vunit(vcomb(-1.,P=vcomb(tmin,D,P),s-cen )));if(d<0)N=vcomb(-1.,N,black),eta=1/eta,d= -d;l=sph+5;while(l--sph)if((e=l kl\*vdot(N,U=vunit(vcomb(-1.,P,l-cen))))0&&intersect(P,U)==l)color=vcomb(e ,lcolor,color);U=s-color;color.x\*=U.x;color.y\*=U.y;color.z\*=U.z;e=1-eta\* eta\*(1 d\*d);return vcomb(s-kt,e0?trace(level,P,vcomb(eta,D,vcomb(eta\*d-sqrt (e),N,black))):black,vcomb(s-ks,trace(level,P,vcomb(2\*d,N,D)),vcomb(s-kd, color,vcomb(s-kl,U,black))));}main(){printf("%d %d\n",32,32);while(yx<32\*32) U.x=yx%32-32/2,U.z=32/2-yx++/32,U.y=32/2/tan(25/114.5915590261),U=vcomb(255., trace(3,black,vunit(U)),black),printf("%.0f %.0f %.0f\n",U);}**

#### This is a working ray tracer! (courtesy of Paul Heckbert)

# **Motivation for Program Style**

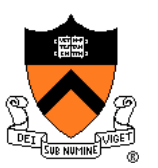

Why does program style matter?

- Correctness
	- The clearer a program is, the more likely it is to be correct
- Maintainability
	- The clearer a program is, the more likely it is to **stay** correct over time

**Good program ≈ clear program**

#### • E.g., **i** (not **arrayIndex**) for loop variable Use case judiciously • E.g., Stack\_push (Module\_function) CAPACITY (constant) buf (local variable) Use a consistent style for compound names • E.g., **frontsize**, **frontSize, front\_size** Use active names for functions that do something • E.g., **getchar()**, **putchar()**, **Check\_octal()**, etc.

### • E.g., **display, CONTROL, CAPACITY**

Use concise names for local variables

Use descriptive names for globals and functions

**Choosing Names**

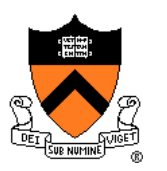

Length of name ≈ proportional to scope of variable

Not necessarily for functions that  $\overline{are}$  something:  $\sin()$ , sqrt $()$   $\tau$ 

### **Using C Idioms**

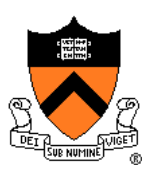

Use C idioms

- Example: Set each array element to 1.0.
- Bad code (complex for no obvious gain)

```
i = 0;
while (i <= n-1)
   array[i++] = 1.0;
```
• Good code (not because it's vastly simpler—it isn't!—but because it uses a standard idiom that programmers can grasp at a glance)

> **for (i = 0; i < n; i++) array[i] = 1.0;**

• Don't feel obliged to use C idioms that decrease clarity

# **Revealing Structure: Expressions**

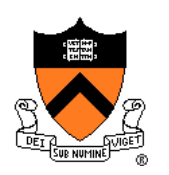

Parenthesize for correctness and to resolve ambiguity

- Example: read and print character until end-of-file
- Broken code

**while (c = getchar() != EOF) putchar(c);**

• Working, idiomatic code

**while ((c = getchar()) != EOF) putchar(c);**

### **iClicker Question**

Q: Does the following code work to check if integer **n** satisfies **j < n < k**?

if 
$$
(j < n \& n < k)
$$

- A. No, needs to be **if ((j < n) && (n < k))**
- B. Correct, but I'd parenthesize anyway
- C. Correct, and I'd leave it alone

### **Revealing Structure: Expressions**

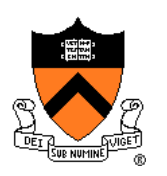

Parenthesize for correctness and to resolve ambiguity

- Example: Check if integer **n** satisfies **j < n < k**
- Common code

**if (j < n && n < k)** 

• Clearer code (maybe)

$$
if ((j < n) & & (n < k))
$$

It's clearer *depending* on whether your audience can be trusted to know the precedence of all the C operators. Use your judgment on this!

### **iClicker Question**

Q: Does the following code work to check if integer **n** satisfies **j < n < k**?

if 
$$
(!((n >= k) || (n <= j)))
$$

- A. No, incorrect
- B. Not sure I can't be expected to apply DeMorgan's laws during a 10 AM lecture
- C. Correct, but I'd never write such a monstrosity

### **Revealing Structure: Expressions**

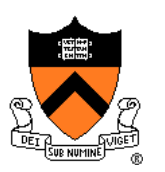

Use natural form of expressions

- Example: Check if integer **n** satisfies **j < n < k**
- Bad code

if 
$$
(!((n) = k) || (n \le j)))
$$

• Good code

$$
if ((j < n) & & (n < k))
$$

- Conditions should read as you'd say them aloud
	- Not "Conditions shouldn't read as you'd never say them in other than a purely internal dialog!"

# **Revealing Structure: Expressions**

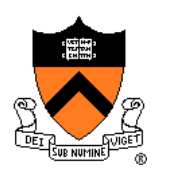

Break up complex expressions

- Example: Identify chars corresponding to months of year
- Bad code

**if ((c == 'J') || (c == 'F') || (c == 'M') || (c == 'A') || (c == 'S') || (c == 'O') || (c == 'N') || (c == 'D'))** 

• Good code – lining up things helps

**if ((c == 'J') || (c == 'F') || (c == 'M') || (c == 'A') || (c == 'S') || (c == 'O') || (c == 'N') || (c == 'D'))** 

• Very common, though, to elide parentheses

**if (c == 'J' || c == 'F' || c == 'M' || c == 'A' || c == 'S' || c == 'O' || c == 'N' || c == 'D')** 

### **Revealing Structure**

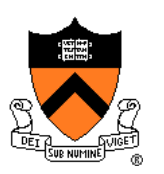

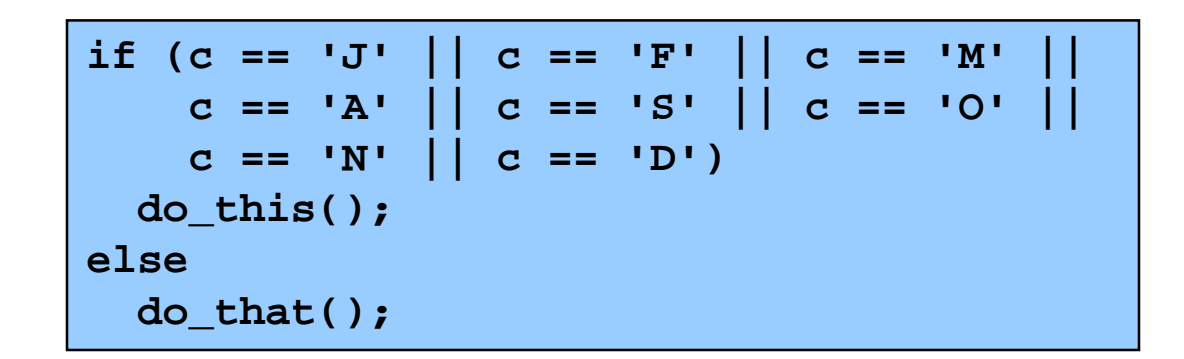

Perhaps better in this case: a switch statement

```
switch (c) {
 case 'J': case 'F': case 'M':
 case 'A': case 'S': case 'O': 
 case 'N': case 'D':
    do_this(); 
    break;
 default:
    do_that();
}
```
### **Revealing Structure: Spacing**

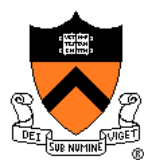

Use readable/consistent spacing

- Example: Assign each array element a[j] to the value j.
- Bad code

$$
for (j=0; j<100; j++) a[j]=ji
$$

• Good code

$$
for (j = 0; j < 100; j++)
$$
  
a[j] = j;

• Often can rely on auto-indenting feature in editor

# **Revealing Structure: Indentation**

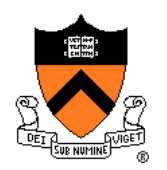

Use readable/consistent/correct indentation

• Example: Checking for leap year (does Feb 29 exist?)

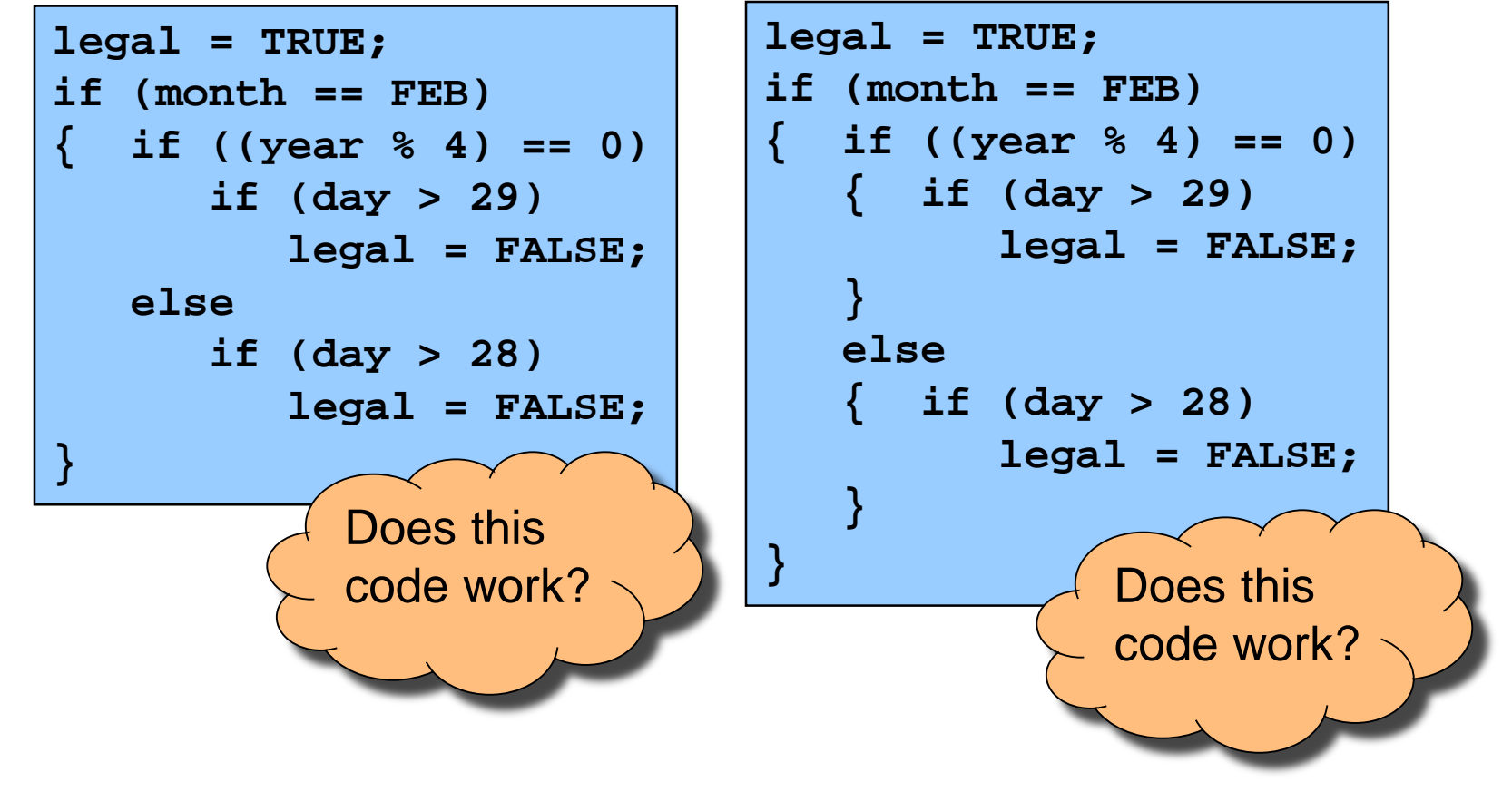

### **Revealing Structure: Indentation**

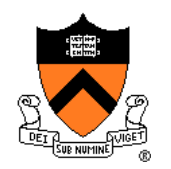

Use "else-if" for multi-way decision structures

- Example: Comparison step in a binary search.
- Bad code

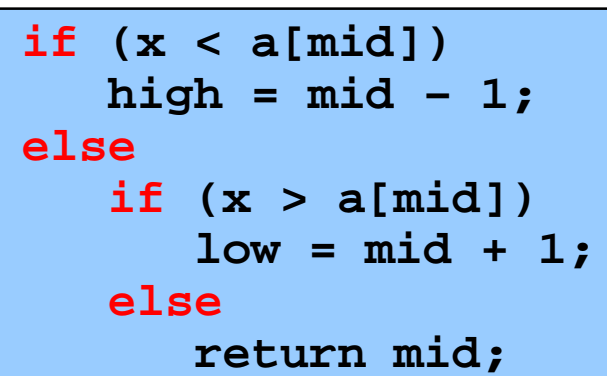

• Good code

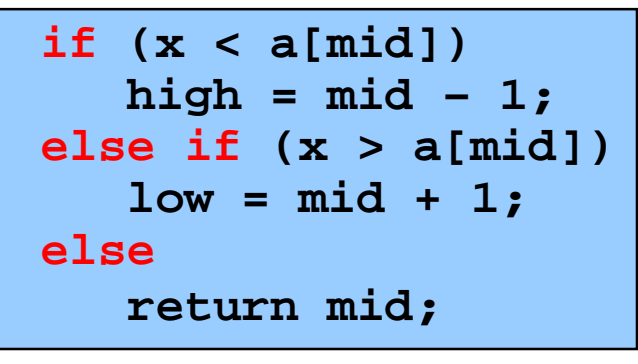

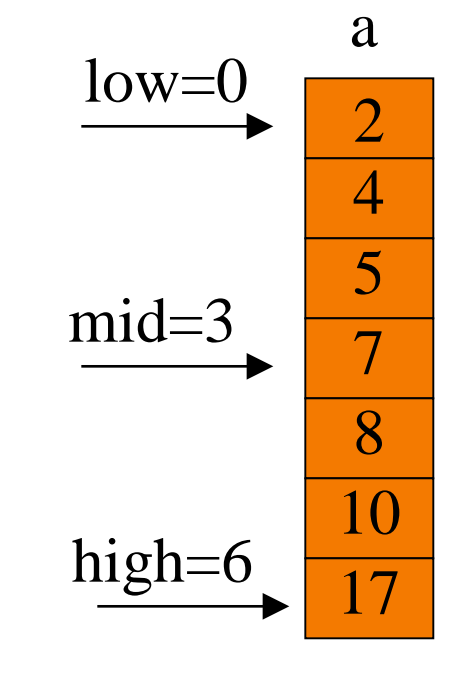

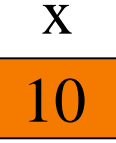

# **Revealing Structure:** "**Paragraphs**"

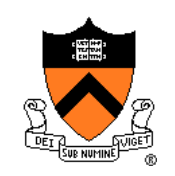

#### Use blank lines to divide the code into key parts

```
#include <stdio.h>
#include <stdlib.h>
/* Read a circle's radius from stdin, and compute and write its
   diameter and circumference to stdout. Return 0 if successful. */
int main(void)
{ const double PI = 3.14159;
   int radius;
   int diam;
  double circum;
  printf("Enter the circle's radius:\n");
   if (scanf("%d", &radius) != 1)
   { fprintf(stderr, "Error: Not a number\n");
     exit(EXIT_FAILURE); /* or: return EXIT_FAILURE; */
   }
…
```
# **Revealing Structure:** "**Paragraphs**"

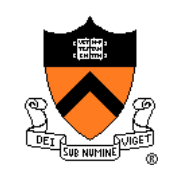

#### Use blank lines to divide the code into key parts

```
diam = 2 * radius;
circum = PI * (double)diam;
printf("A circle with radius %d has diameter %d\n",
   radius, diam);
printf("and circumference %f.\n", circum);
return 0;
```
**}**

# **Composing Comments**

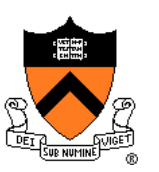

Master the language and its idioms

- Let the code speak for itself
- And then…

Compose comments that add new information **i++;** /\* Add one to i.

- Comment paragraphs of code, not lines of code
	- E.g., "Sort array in ascending order"

#### Comment global data

• Global variables, structure type definitions, field definitions, etc.

Compose comments that agree with the code!!!

• And change as the code itself changes!!!

### **Composing Comments**

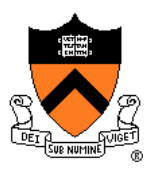

#### Comment sections ("paragraphs") of code, not lines of code

```
#include <stdio.h>
#include <stdlib.h>
/* Read a circle's radius from stdin, and compute and write its
   diameter and circumference to stdout. Return 0 if successful. */
int main(void)
{ const double PI = 3.14159;
   int radius;
   int diam;
   double circum;
   /* Read the circle's radius. */
  printf("Enter the circle's radius:\n");
   if (scanf("%d", &radius) != 1)
   { fprintf(stderr, "Error: Not a number\n");
     exit(EXIT_FAILURE); /* or: return EXIT_FAILURE; */
   }
…
```
### **Composing Comments**

**}**

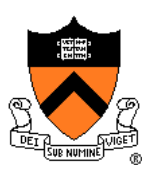

```
/* Compute the diameter and circumference. */
diam = 2 * radius;
circum = PI * (double)diam;
/* Print the results. */
printf("A circle with radius %d has diameter %d\n",
   radius, diam);
printf("and circumference %f.\n", circum);
return 0;
```
### **Composing Function Comments**

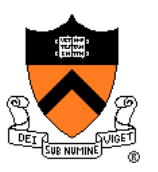

Describe **what a caller needs to know** to call the function properly

- Describe **what the function does**, not **how it works**
- Code itself should clearly reveal how it works...
- If not, compose "paragraph" comments within definition

#### Describe **input**

• Parameters, files read, global variables used

#### Describe **output**

• Return value, parameters, files written, global variables affected

Refer to parameters **by name**

# **Composing Function Comments**

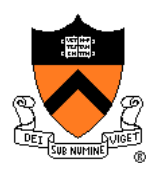

#### Bad function comment

```
/* decomment.c */
/* Read a character. Based upon the character and
  the current DFA state, call the appropriate
   state-handling function. Repeat until
  end-of-file. */
int main(void)
{
   …
}
```
#### Describes **how the function works**

# **Composing Function Comments**

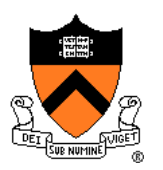

#### Good function comment

```
/* decomment.c */
/* Read a C program from stdin. Write it to
  stdout with each comment replaced by a single
  space. Preserve line numbers. Return 0 if
  successful, EXIT_FAILURE if not. */
int main(void)
{
   …
}
```
#### • Describes **what the function does**

# **Using Modularity**

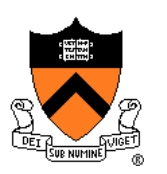

Abstraction is the key to managing complexity

- Abstraction is a tool (the only one?) that people use to understand complex systems
- Abstraction allows people to know *what* a (sub)system does without knowing *how*

Proper modularity is the manifestation of abstraction

- Proper modularity makes a program's abstractions explicit
- Proper modularity can dramatically increase clarity ⇒ Programs should be modular

#### However

- *Excessive* modularity can *decrease* clarity!
- *Improper* modularity can *dramatically* decrease clarity!!! ⇒ Programming is an art

### **Modularity Examples**

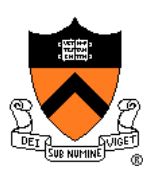

#### Examples of **function**-level modularity

- Character I/O functions such as **getchar()** and **putchar()**
- Mathematical functions such as **sin()** and **gcd()**
- Function to sort an array of integers

#### Examples of **file**-level modularity

- Assignment 3.
- And all the other assignments.

### **Program Style Summary**

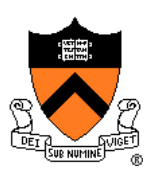

Good program ≈ clear program

#### Qualities of a clear program

- Uses appropriate names
- Uses common idioms
- Reveals program structure
- Contains proper comments
- Is modular

### **Agenda**

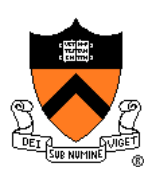

#### Program style

• Qualities of a good program

### **Programming style**

• **How to write a good program quickly**

### **Bottom-Up Design**

#### **Bottom-up design**

- Design one part of the system in detail
- Design another part of the system in detail
- Combine
- Repeat until finished

#### Bottom-up design in **painting**

- Paint part of painting in complete detail
- Paint another part of painting in complete detail
- Combine
- Repeat until finished
- *Unlikely to produce a good painting (except sometimes: see the movie "Tim's Vermeer")*

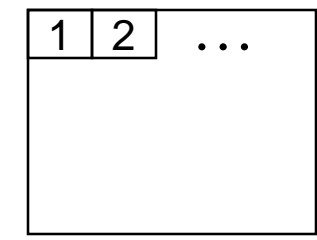

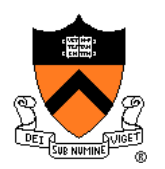

# **Bottom-Up Design**

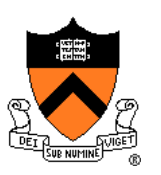

#### Bottom-up design in **programming**

- Compose part of program in complete detail
- Compose another part of program in complete detail
- Combine
- Repeat until finished
- *Unlikely to produce a good program*

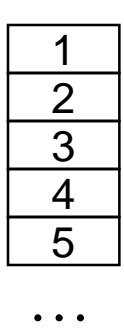

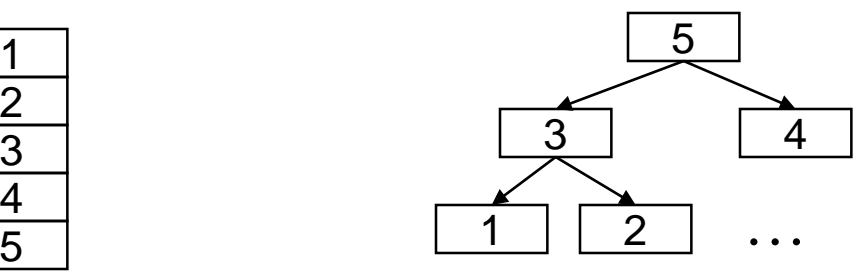

# **Top-Down Design**

### **Top-down design**

- Design entire product with minimal detail
- Successively refine until finished

### Top-down design in **painting**

- Sketch the entire painting with minimal detail
- Successively refine until finished

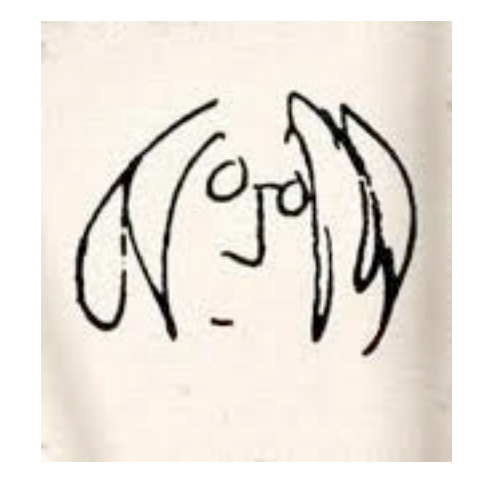

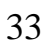

# **Top-Down Design**

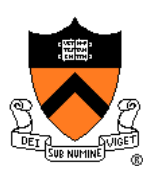

#### Top-down design in **programming**

- Define main() function in pseudocode with minimal detail
- Refine each pseudocode statement
	- Small job ⇒ replace with real code
	- Large job ⇒ replace with function call
- Repeat in (mostly) breadth-first order until finished
- Bonus: Product is naturally **modular**

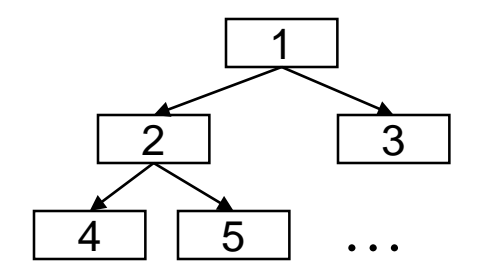

# **Top-Down Design in Reality**

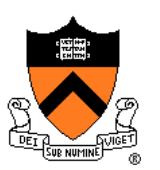

Top-down design in programming **in reality**

- Define main() function in pseudocode
- Refine each pseudocode statement
	- Oops! Details reveal design error, so…
	- Backtrack to refine existing (pseudo)code, and proceed
- Repeat in (mostly) breadth-first order until finished

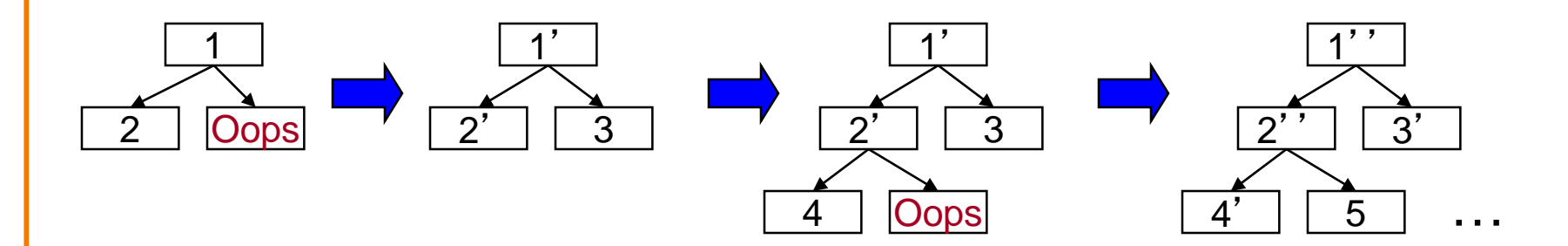

#### 36

### **Aside: Least-Risk Design**

Design process should minimize risk

Bottom-up design

- Compose each child module before its parent
- **Risk level**: high
	- May compose modules that are never used

Top-down design

- Compose each parent module before its children
- **Risk level**: low
	- Compose only those modules that are required

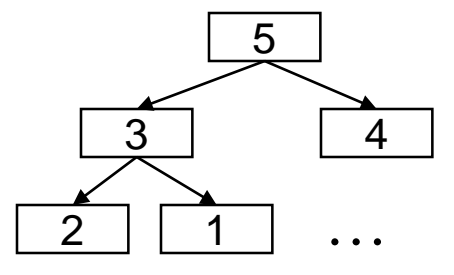

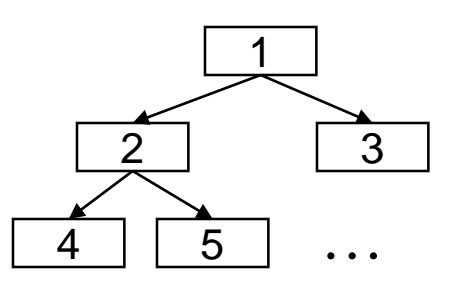

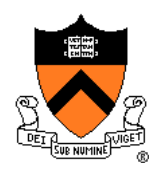
#### **Aside: Least-Risk Design**

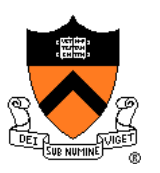

#### Recommendation

- Work mostly top-down
- But give high priority to risky modules (that may result in major rewrites)
- Create scaffolds and stubs as required

#### **Example: Text Formatting**

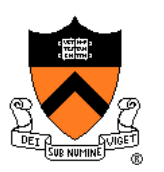

#### Functionality (derived from King Section 15.3)

- **Input**: ASCII text, with arbitrary spaces and newlines
- **Output**: the same text, left and right justified
	- Fit as many words as possible on each 50-character line
	- Add even spacing between words to right justify the text
	- No need to right justify last line

#### • **Assumptions**

- "Word" is a sequence of non-white-space chars followed by a white-space char or end-of-file
- No word is longer than 20 chars

#### **Example Input and Output**

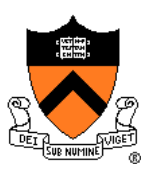

**"C is quirky, flawed, and an enormous success. While accidents of history surely helped, it evidently satisfied a need for a system implementation language efficient enough to displace assembly language, yet sufficiently abstract and fluent to describe algorithms and interactions in a wide variety of environments." -- Dennis Ritchie**

**Output** 

Input

**"C is quirky, flawed, and an enormous success. While accidents of history surely helped, it evidently satisfied a need for a system implementation language efficient enough to displace assembly language, yet sufficiently abstract and fluent to describe algorithms and interactions in a wide variety of environments." -- Dennis Ritchie**

#### **Caveats**

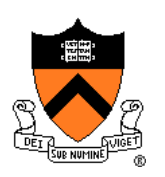

#### Caveats concerning the following presentation

- Function comments and some blank lines are omitted
	- Because of space constraints
	- Don't do that!!!
- Design sequence is idealized
	- In reality, typically much backtracking would occur

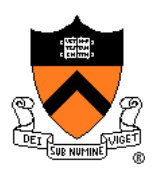

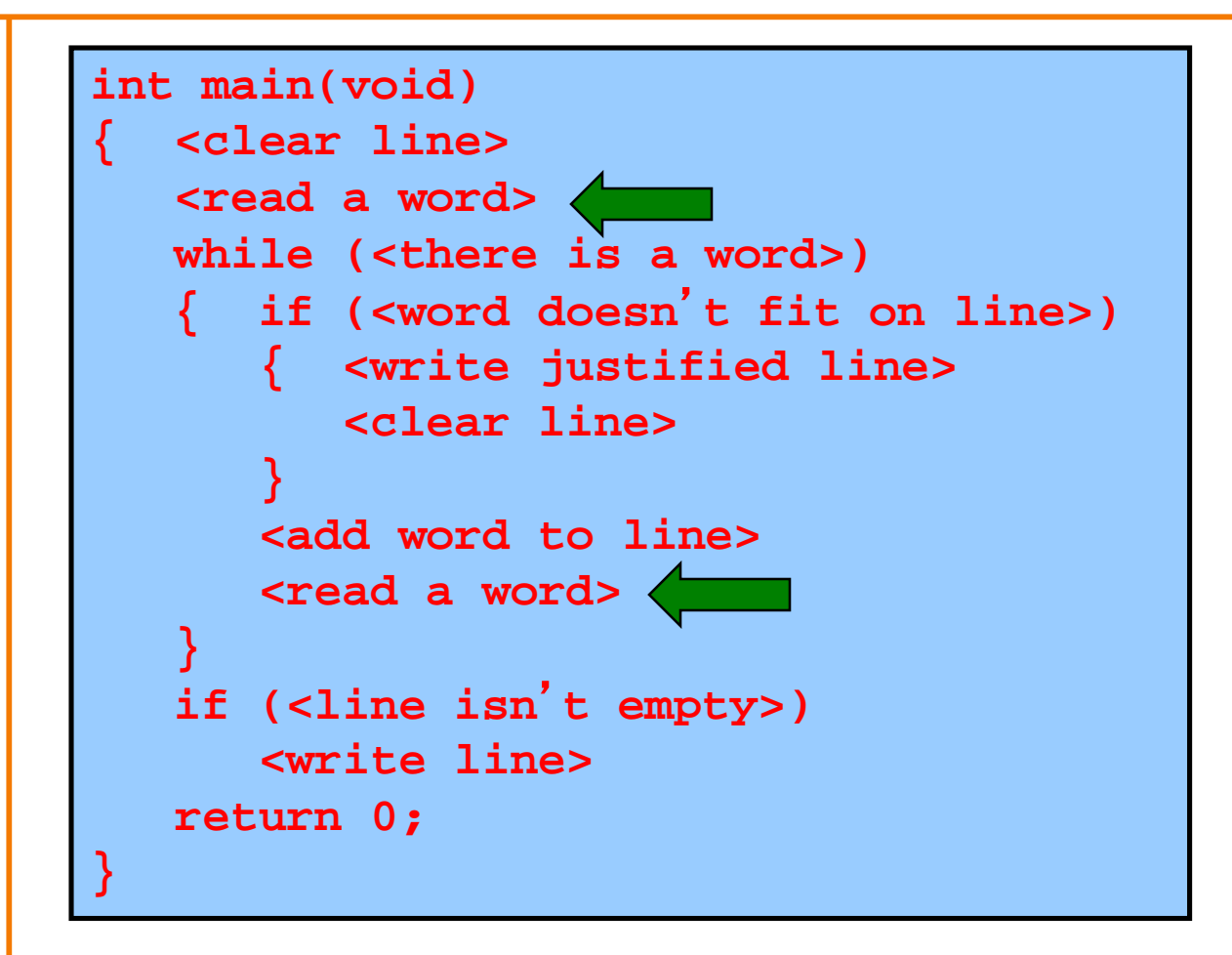

```
enum {MAX_WORD_LEN = 20};
int main(void)
  { char word[MAX_WORD_LEN+1];
   int wordLen;
   <clear line>
   wordLen = readWord(word);
   while (<there is a word>)
   { if (<word doesn
't fit on line>)
      { <write justified line>
         <clear line>
      }
      <add word to line>
      wordLen = readWord(word);
   }
   if (<line isn
't empty>)
      <write line> 
   return 0;
}
```
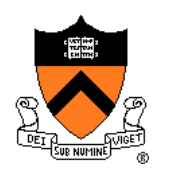

```
enum {MAX_WORD_LEN = 20};
int main(void)
  { char word[MAX_WORD_LEN+1];
   int wordLen;
   <clear line>
  wordLen = readWord(word);
   while (wordLen != 0
)
   { if (<word doesn
't fit on line>)
      { <write justified line>
         <clear line>
      }
      <add word to line>
      wordLen = readWord(word);
   }
   if (<line isn
't empty>)
      <write line> 
   return 0;
}
```
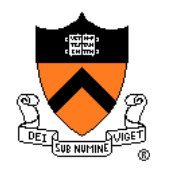

```
enum {MAX_WORD_LEN = 20};
int main(void)
  { char word[MAX_WORD_LEN+1];
   int wordLen;
   int lineLen;
   <clear line>
   wordLen = readWord(word);
   while (wordLen != 0)
   { if (<word doesn
't fit on line>)
      { <write justified line>
         <clear line>
      }
      <add word to line>
      wordLen = readWord(word);
   }
   if (lineLen > 0
)
      <write line> 
   return 0;
}
```
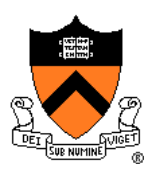

```
enum {MAX_WORD_LEN = 20};
enum \{MAX LINE LEN = 50;
int main(void)
{ char word[MAX_WORD_LEN+1];
  char line[MAX_LINE_LEN+1];
  int wordLen;
  int lineLen;
  <clear line>
  wordLen = readWord(word);
  while (wordLen != 0)
   { if (<word doesn't fit on line>)
      { <write justified line>
         <clear line>
      }
      lineLen = addWord(word, line, lineLen);
     wordLen = readWord(word);
   }
   if (lineLen > 0)
      <write line> 
  return 0;
}
```
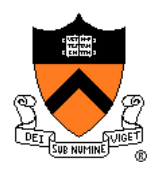

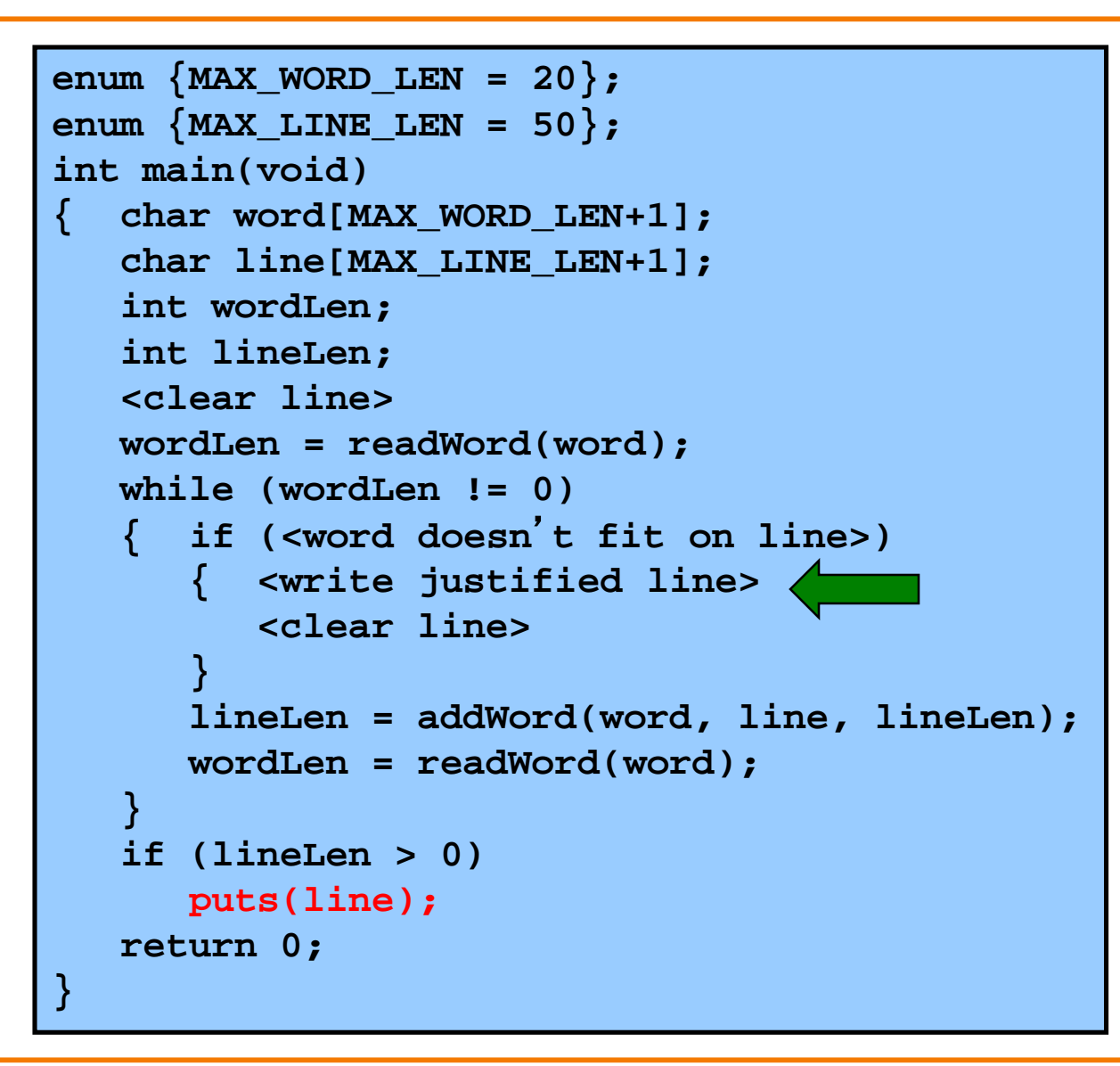

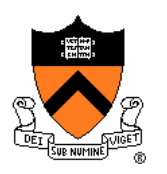

```
enum {MAX_WORD_LEN = 20};
enum \{MAX LINE LEN = 50\};
int main(void)
  { char word[MAX_WORD_LEN+1];
   char line[MAX_LINE_LEN+1];
   int wordLen;
   int lineLen = 0;
   int wordCount = 0;
   <clear line>
  wordLen = readWord(word);
  while (wordLen != 0)
   { if (<word doesn
't fit on line>)
      { writeLine(line, lineLen, wordCount);
         <clear line>
      }
      lineLen = addWord(word, line, lineLen);
      wordLen = readWord(word);
   }
   if (lineLen > 0)
     puts(line); 
   return 0;
}
```
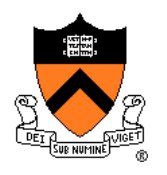

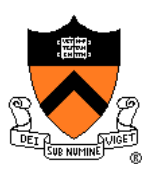

```
enum {MAX_WORD_LEN = 20};
enum \{MAX LINE LEN = 50\};
int main(void)
   { char word[MAX_WORD_LEN+1];
   char line[MAX_LINE_LEN+1];
   int wordLen;
   int lineLen = 0;
   int wordCount = 0'
   <clear line>
   wordLen = readWord(word);
   while (wordLen != 0)
     { if ((wordLen + 1 + lineLen) > MAX_LINE_LEN)
      { writeLine(line, lineLen, wordCount);
         <clear line>
      }
      lineLen = addWord(word, line, lineLen);
      wordLen = readWord(word);
   }
   if (lineLen > 0)
      puts(line); 
   return 0;
}
```
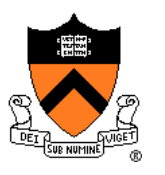

```
enum {MAX_WORD_LEN = 20};
enum {MAX_LINE_LEN = 50};
int main(void)
{ char word[MAX_WORD_LEN+1];
   char line[MAX_LINE_LEN+1];
   int wordLen;
   int lineLen = 0;
   int wordCount = 0;
   line[0] = '\0'; lineLen = 0; wordCount = 0;
  wordLen = readWord(word);
  while (wordLen != 0)
   \{ if ((wordLen + 1 + lineLen) > MAX LINELEN){ writeLine(line, lineLen, wordCount);
         line[0] = ' \0; lineLen = 0; wordCount = 0;
      }
      lineLen = addWord(word, line, lineLen);
     wordLen = readWord(word);
   }
   if (lineLen > 0)
     puts(line); 
   return 0;
}
```
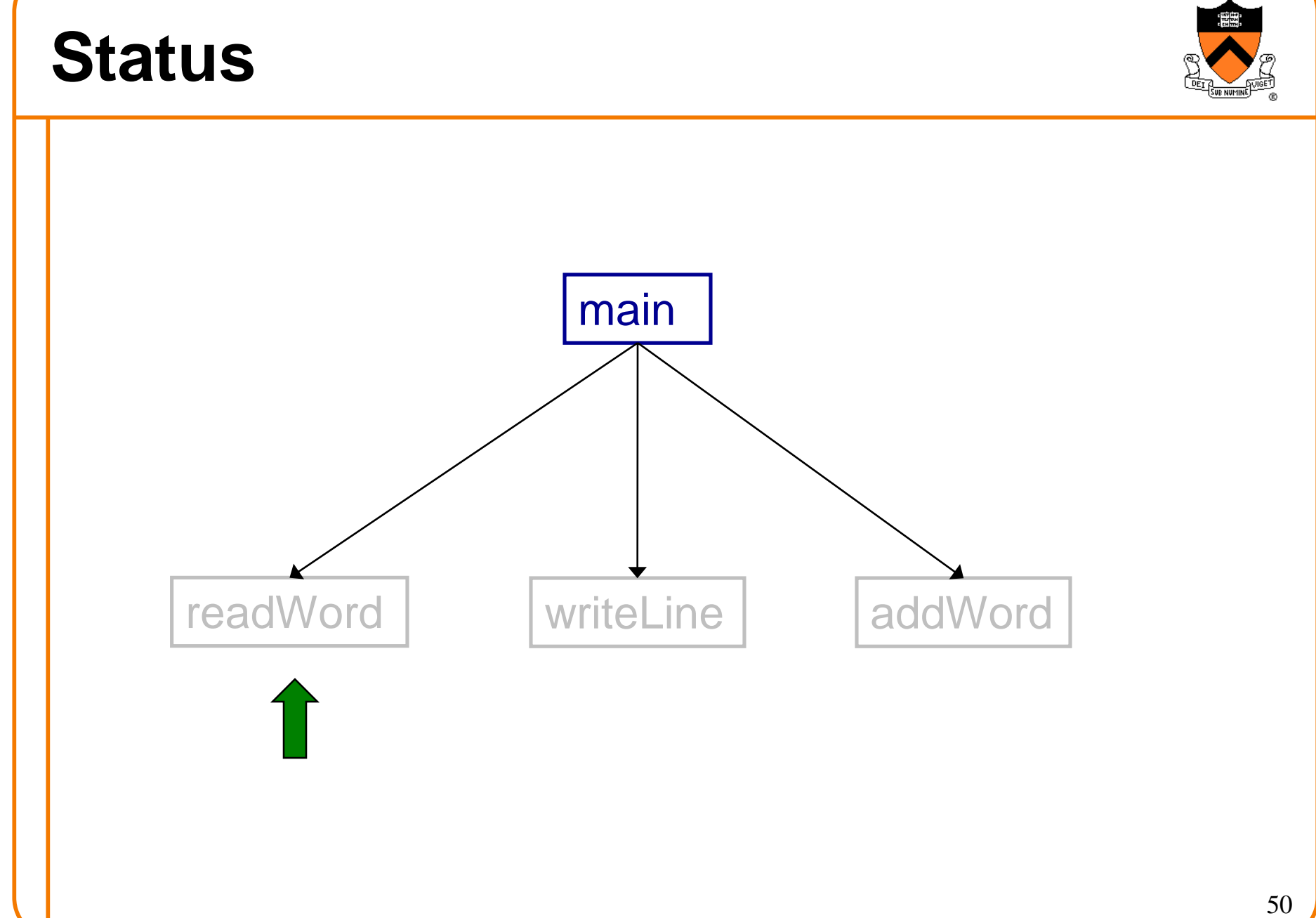

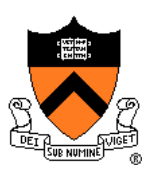

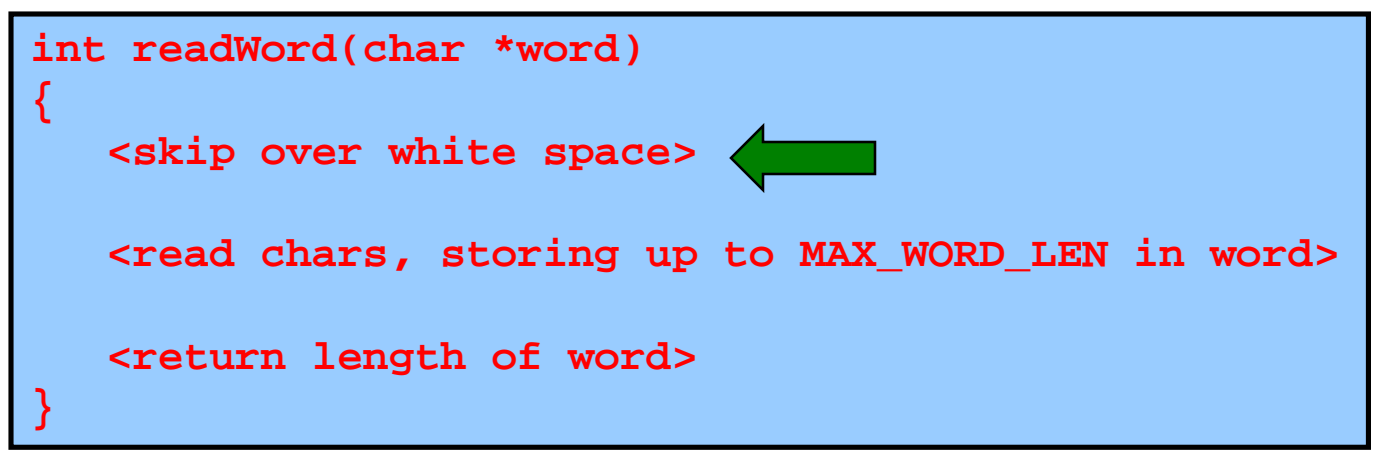

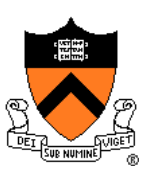

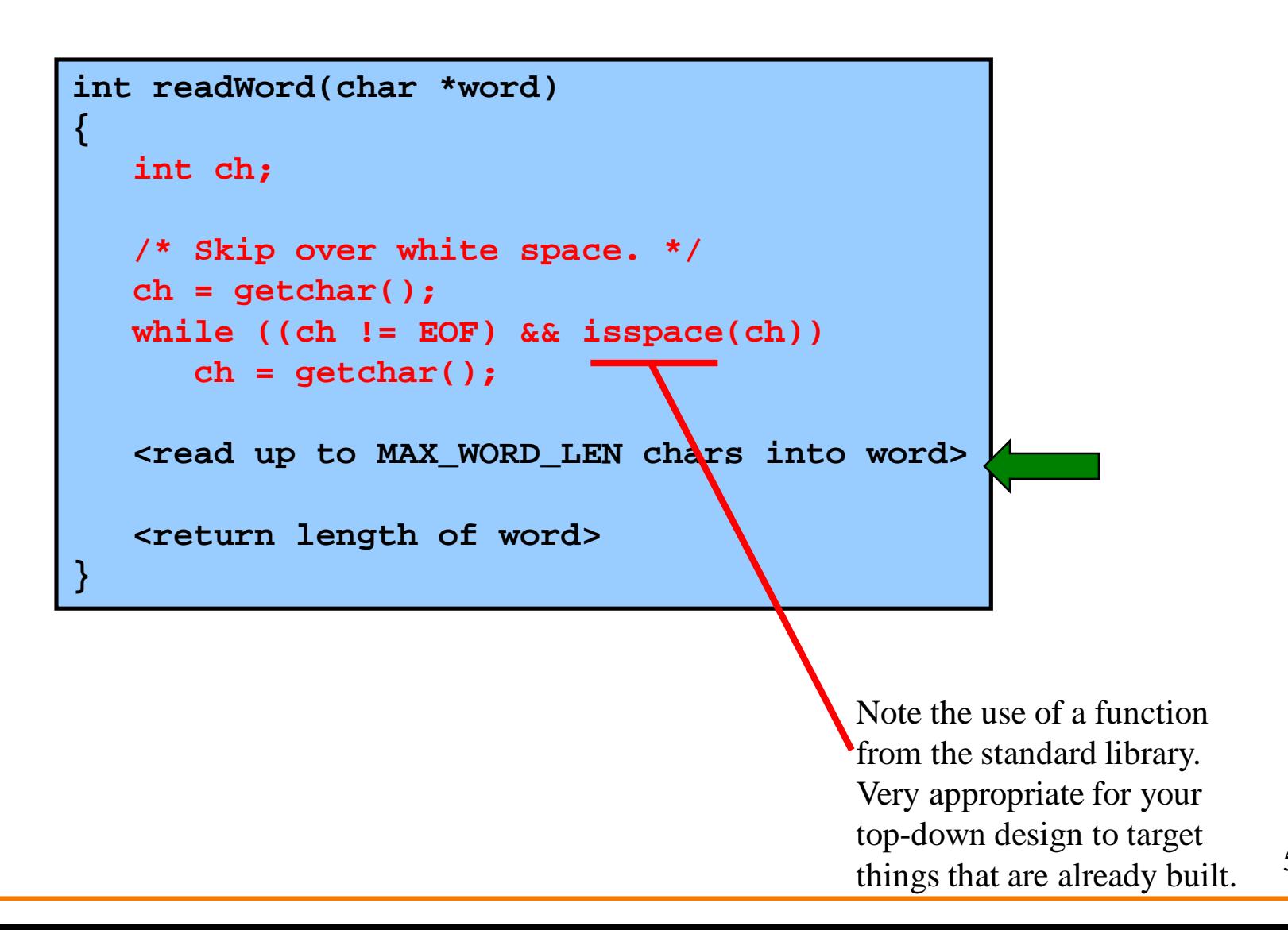

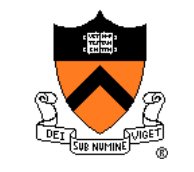

```
int readWord(char *word)
{
  int ch;
  int pos = 0;
  /* Skip over white space. */
  ch = getchar();
  while ((ch != EOF) && isspace(ch))
      ch = getchar();
  /* Read up to MAX_WORD_LEN chars into word. */
  while ((ch != EOF) && (! isspace(ch)))
   \{ if (pos < MAX WORD LEN)
      { word[pos] = (char)ch; 
        pos++; 
      } 
      ch = getchar(); 
   } 
  word[pos] = '\0';
   <return length of word>
}
```
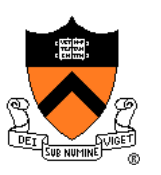

```
int readWord(char *word)
{
   int ch;
   int pos = 0;
   ch = getchar();
   /* Skip over white space. */
   while ((ch != EOF) && isspace(ch))
      ch = getchar();
   /* Read up to MAX_WORD_LEN chars into word. */
   while ((ch != EOF) && (! isspace(ch)))
   { if (pos < MAX_WORD_LEN)
       { word[pos] = (char)ch; 
          pos++; 
       } 
      ch = getchar(); 
   } 
   word[pos] = '\0';
   return pos;
}
                                                   readWord() gets away with murder 
                                                   here, consuming/discarding one 
                                                   character past the end of the word.
```
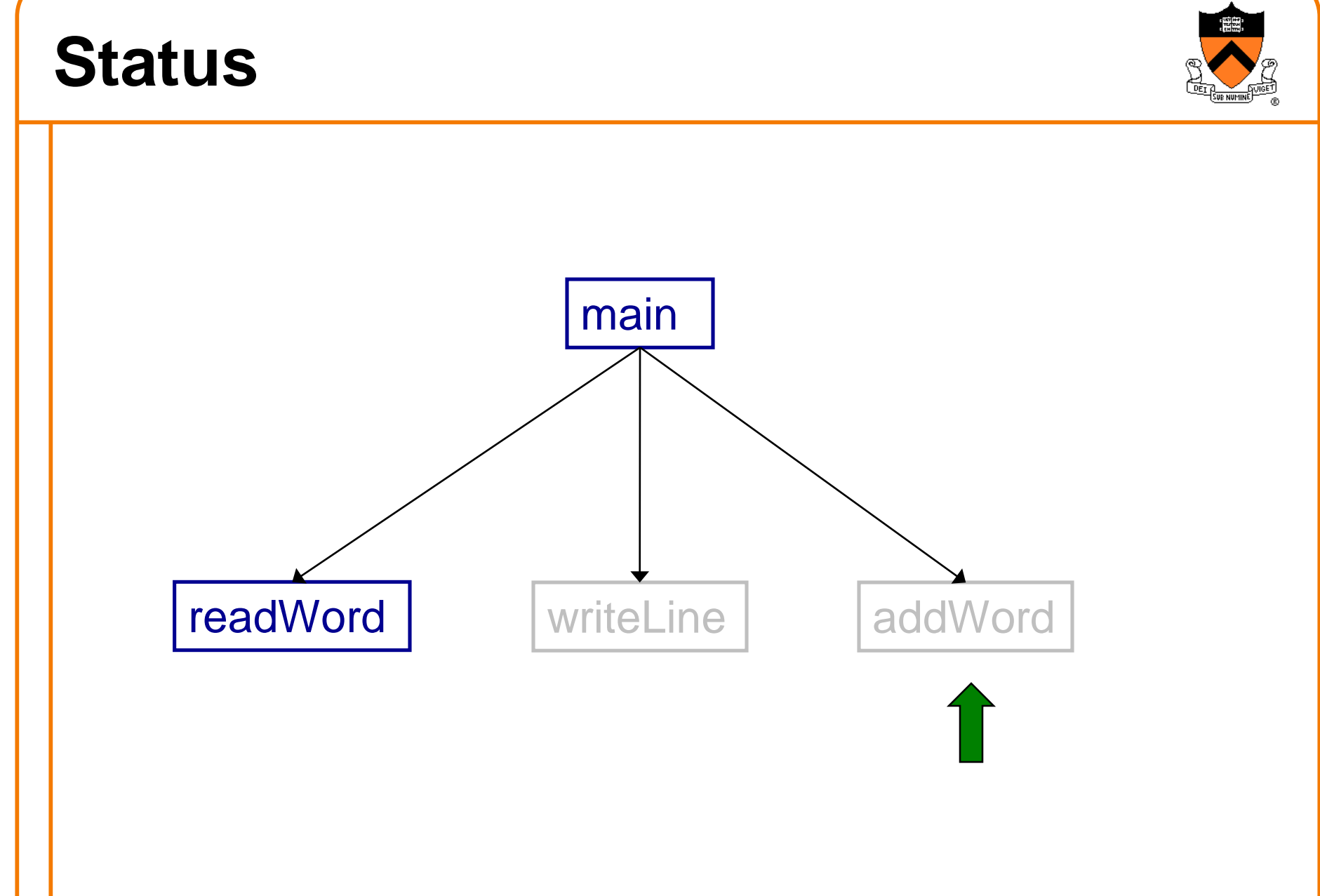

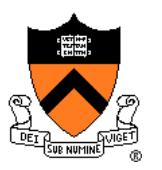

**int addWord(const char \*word, char \*line, int lineLen)**

**<if line already contains words, then append a space>**

**<append word to line>**

**{**

**}**

**<return the new line length>**

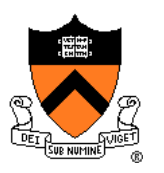

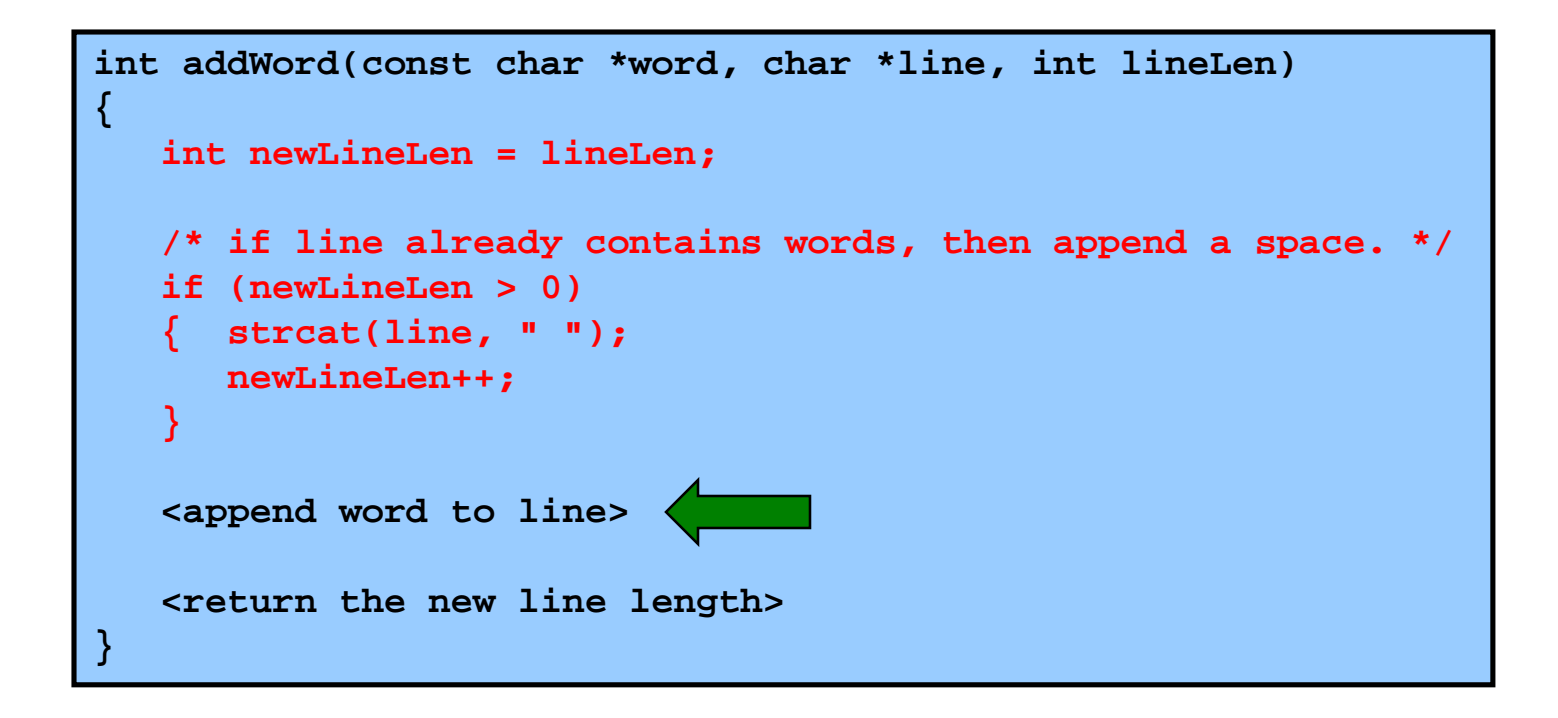

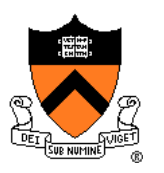

```
int addWord(const char *word, char *line, int lineLen)
{
   int newLineLen = lineLen;
   /* if line already contains words, then append a space. */ 
   if (newLineLen > 0)
      { strcat(line, " "); 
      newLineLen++; 
   }
   strcat(line, word); 
   <return the new line length>
}
```
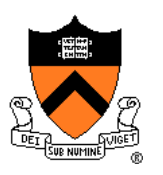

```
int addWord(const char *word, char *line, int lineLen)
{
   int newLineLen = lineLen;
   /* If line already contains some words, then append a space. */ 
   if (newLineLen > 0)
      { strcat(line, " "); 
      newLineLen++; 
   }
   strcat(line, word); 
   newLineLen += strlen(word); 
   return newLineLen;
}
```
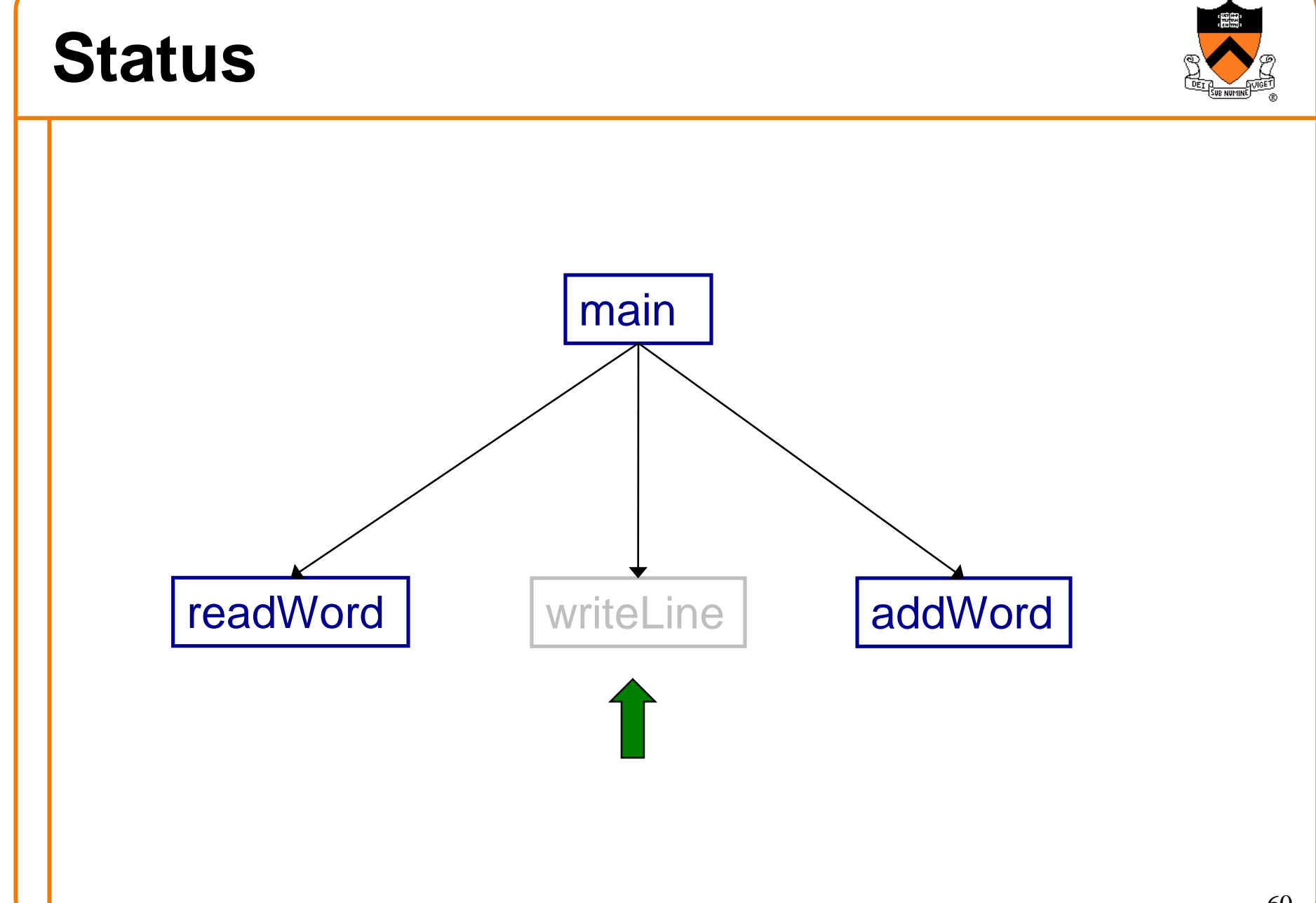

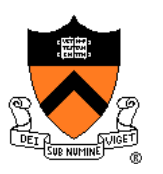

```
void writeLine(const char *line, int lineLen, int wordCount)
  { int i;
   <compute number of excess spaces for line>
   for (i = 0; i < lineLen; i++)
   { if (line[i] != ' ') 
        putchar(line[i])
      else
      {
         <compute additional spaces to insert>
         <print a space, plus additional spaces>
         <decrease extra spaces and word count>
   } }
putchar('\n'); }
```
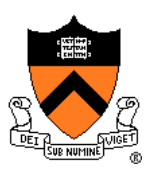

```
void writeLine(const char *line, int lineLen, int wordCount)
{ int i, extraSpaces;
   /* Compute number of excess spaces for line. */
   extraSpaces = MAX_LINE_LEN - lineLen;
   for (i = 0; i < lineLen; i++)
   { if (line[i] != ' ') 
         putchar(line[i])
      else
      {
         <compute additional spaces to insert>
         <print a space, plus additional spaces>
         <decrease extra spaces and word count>
   } }
putchar('\n'); }
```
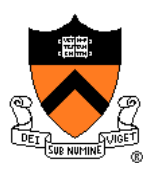

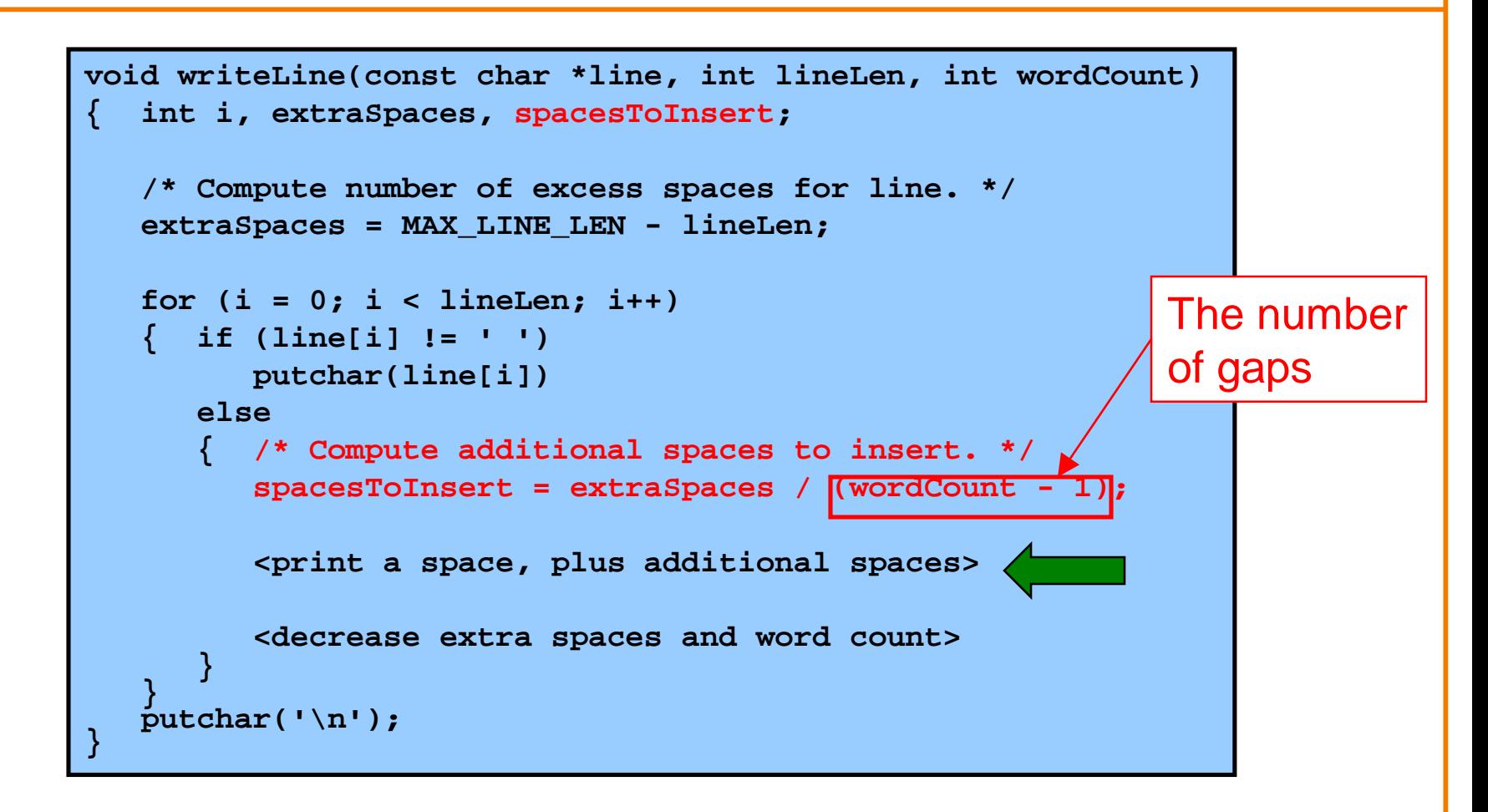

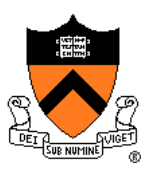

```
void writeLine(const char *line, int lineLen, int wordCount)
  { int i, extraSpaces, spacesToInsert, j;
   /* Compute number of excess spaces for line. */
   extraSpaces = MAX_LINE_LEN - lineLen;
   for (i = 0; i < lineLen; i++)
     { if (line[i] != ' ') 
         putchar(line[i])
      else
      { /* Compute additional spaces to insert. */
         spacesToInsert = extraSpaces / (wordCount - 1);
         /* Print a space, plus additional spaces. */
         for (j = 1; j \leq s paces To Insert + 1; j^{++})
            putchar(' ');
         <decrease extra spaces and word count>
   } }
putchar('\n'); }
                                                       Example:
                                                       If extraSpaces is 10
                                                       and wordCount is 5,
                                                       then gaps will contain
                                                       2, 2, 3, and 3 extra
                                                       spaces respectively
```
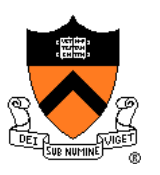

```
void writeLine(const char *line, int lineLen, int wordCount)
  { int i, extraSpaces, spacesToInsert, j;
   /* Compute number of excess spaces for line. */
   extraSpaces = MAX_LINE_LEN - lineLen;
   for (i = 0; i < lineLen; i++)
   { if (line[i] != ' ') 
         putchar(line[i])
      else
      { /* Compute additional spaces to insert. */
         spacesToInsert = extraSpaces / (wordCount - 1);
         /* Print a space, plus additional spaces. */
         for (j = 1; j \leq s paces To Insert + 1; j++)
            putchar(' ');
         /* Decrease extra spaces and word count. */
         extraSpaces -= spacesToInsert; 
         wordCount--; 
   } }
putchar('\n'); }
```
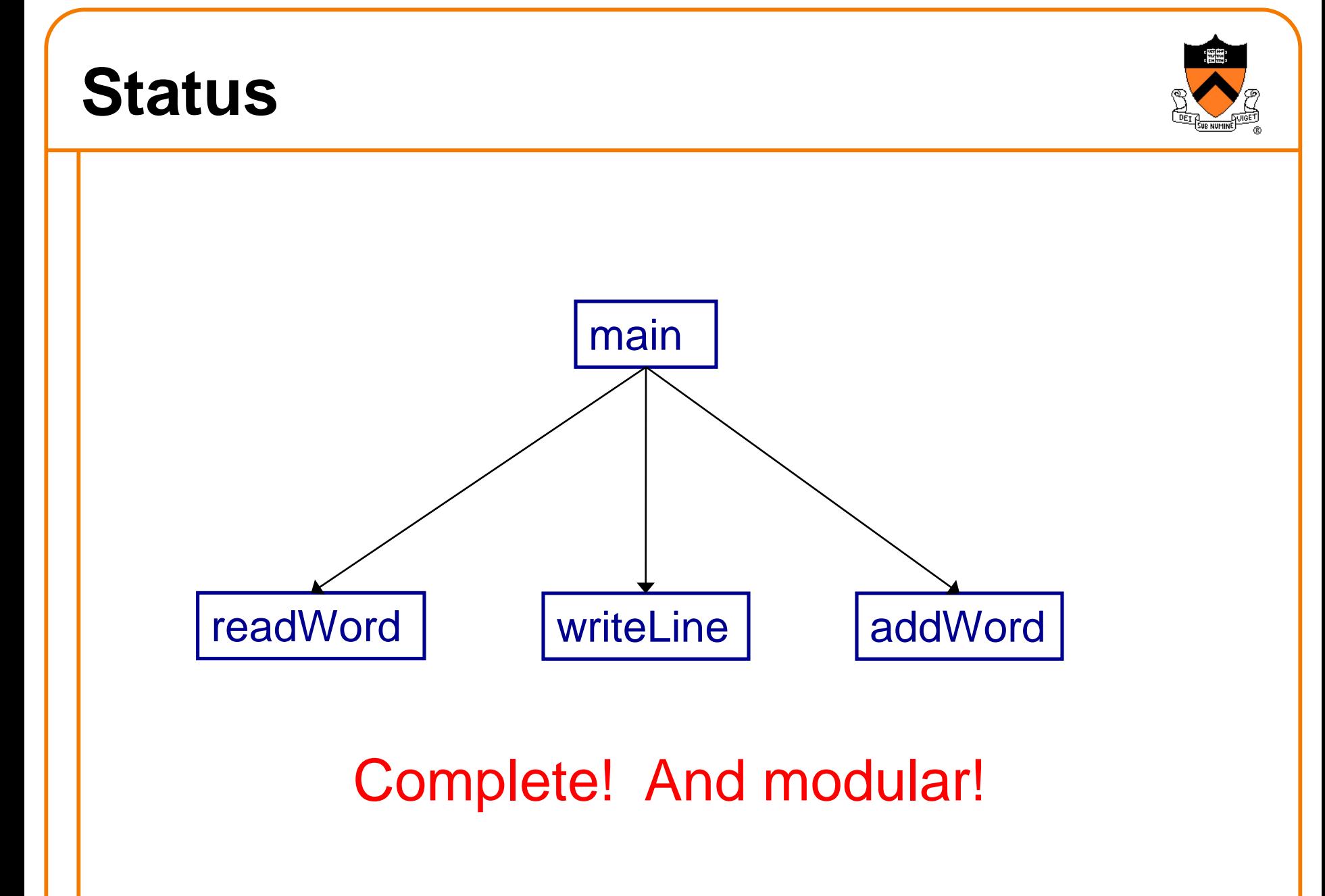

#### **Summary**

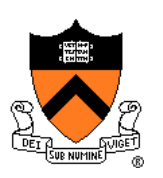

#### Program style

- Choose appropriate names (for variables, functions, …)
- Use common idioms (but not at the expense of clarity)
- Reveal program structure (spacing, indentation, parentheses, …)
- Compose proper comments (especially for functions)
- Use modularity (because modularity reveals abstractions)

#### Programming style

- Use top-down design and successive refinement
- But know that backtracking inevitably will occur
- And give high priority to risky modules

#### **Are we there yet?**

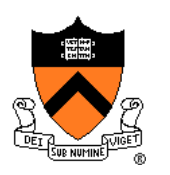

Now that the top-down design is done, and the program "works," does that mean we're done?

No. There are almost always things to improve, perhaps by a bottom-up pass that better uses existing libraries.

The second time you write the same program, it turns out better.

### **What's wrong with this output?**

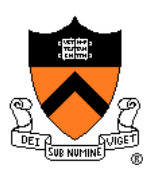

**"C is quirky, flawed, and an enormous success. While accidents of history surely helped, it evidently satisfied a need for a i** it evidently satisfied a need for a<br>
system implementation language efficient enough **to displace assembly language, yet sufficiently abstract and fluent to describe algorithms and interactions in a wide variety of environments." -- Dennis Ritchie**

**Output** 

**"C is quirky, flawed, and an enormous success. While accidents of history surely helped, it evidently satisfied a need for a system implementation language efficient enough to displace assembly language, yet sufficiently abstract and fluent to describe algorithms and interactions in a wide variety of environments." -- Dennis Ritchie**

#### **What's better with this output?**

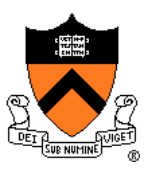

**"C is quirky, flawed, and an enormous success. While accidents of history surely helped, it evidently satisfied a need for a system implementation language efficient enough to displace assembly language, yet sufficiently abstract and fluent to describe algorithms and interactions in a wide variety of environments." -- Dennis Ritchie** Adequate

Better

**"C is quirky, flawed, and an enormous success. While accidents of history surely helped, it evidently satisfied a need for a system implementation language efficient enough to displace assembly language, yet sufficiently abstract and fluent to describe algorithms and interactions in a wide variety of environments." -- Dennis Ritchie**

#### **Challenge problem**

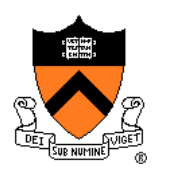

Design a function int spacesHere(int i, int k, int n)

that calculates how many marbles to put into the *i*th jar, assuming that there are *n* marbles to distribute over *k* jars.

(1) the jars should add up to *n*, that is,

 ${s=0; for(i=0; ii++) s+=spacesHere(i,k,n); assert (s==n);}$ 

or in math notation,  $\sum_{i=0}^{k-1}$  spacesHere(i,k,n) = n

(2) marbles should be distributed evenly—the "extra" marbles should not bunch up in nearby jars.

HINT: You should be able to write this in one or two lines, without any loops.

One solution uses floating-point division and rounding; do "man round" and pay attention to where that man page says "include  $\langle \text{math.h}\rangle$ ".

# "**Programming in the Large**" **Steps**

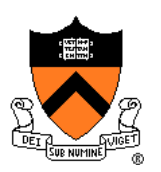

#### Design & Implement

- Program & programming style
- Common data structures and algorithms
- Modularity
- Building techniques & tools

#### **Debug**

• Debugging techniques & tools

#### Test

• Testing techniques & tools

#### **Maintain**

• Performance improvement techniques & tools
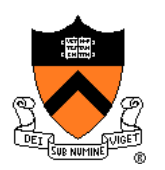

**#include <stdio.h> #include <ctype.h> #include <string.h>** 

**enum {MAX\_WORD\_LEN = 20}; enum {MAX\_LINE\_LEN = 50};** 

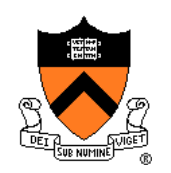

```
/* Read a word from stdin. Assign it to word. Return the length 
   of the word, or 0 if no word could be read. */ 
int readWord(char *word)
{ int ch, pos = 0;
  /* Skip over white space. */
  ch = getchar();
  while ((ch != EOF) && isspace(ch))
      ch = getchar();
  /* Store chars up to MAX_WORD_LEN in word. */
  while ((ch != EOF) && (! isspace(ch)))
   { if (pos < MAX_WORD_LEN)
      { word[pos] = (char)ch; 
         pos++; 
      } 
      ch = getchar(); 
   } 
  word[pos] = '\0';
   /* Return length of word. */
  return pos; 
}
```
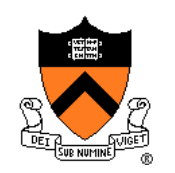

```
/* Append word to line, making sure that the words within line are 
   separated with spaces. lineLen is the current line length.
   Return the new line length. */ 
int addWord(const char *word, char *line, int lineLen)
{
   int newLineLen = lineLen;
   /* If line already contains some words, then append a space. */ 
   if (newLineLen > 0)
      { strcat(line, " "); 
      newLineLen++; 
   }
   strcat(line, word); 
   newLineLen += strlen(word); 
   return newLineLen;
}
```
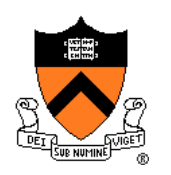

```
/* Write line to stdout, in right justified form. lineLen 
   indicates the number of characters in line. wordCount indicates 
   the number of words in line. */ 
void writeLine(const char *line, int lineLen, int wordCount)
{ int extraSpaces, spacesToInsert, i, j;
   /* Compute number of excess spaces for line. */
   extraSpaces = MAX_LINE_LEN - lineLen; 
   for (i = 0; i < lineLen; i++)
   { if (line[i] != ' ') 
         putchar(line[i]); 
      else
      { /* Compute additional spaces to insert. */
         spacesToInsert = extraSpaces / (wordCount - 1);
         /* Print a space, plus additional spaces. */
         for (i = 1; j \leq s paces To Insert + 1; j++)putchar(' '); 
         /* Decrease extra spaces and word count. */
         extraSpaces -= spacesToInsert; 
         wordCount--; 
      } 
   } 
   putchar('\n'); 
}
```
Continued on next slide Continued on next slide

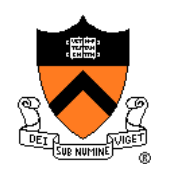

```
/* Read words from stdin, and write the words in justified format 
   to stdout. Return 0. */ 
int main(void)
{
   /* Simplifying assumptions: 
      Each word ends with a space, tab, newline, or end-of-file. 
      No word is longer than MAX_WORD_LEN characters. */ 
   char word[MAX_WORD_LEN + 1]; 
   char line[MAX_LINE_LEN + 1]; 
   int wordLen; 
   int lineLen = 0;
   int wordCount = 0;
   line[0] = '\\0'; lineLen = 0; wordCount = 0;…
```
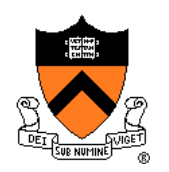

```
…
  wordLen = readWord(word);
  while ((wordLen != 0)
   { 
     /* If word doesn't fit on this line, then write this line. */
     if ((wordLen + 1 + lineLen) > MAX_LINE_LEN)
        { writeLine(line, lineLen, wordCount);
        line[0] = '\0'; lineLen = 0; wordCount = 0;
      }
     lineLen = addWord(word, line, lineLen);
     wordCount++;
     wordLen = readWord(word);
   }
  if (lineLen > 0)
     puts(line);
  return 0;
}
```